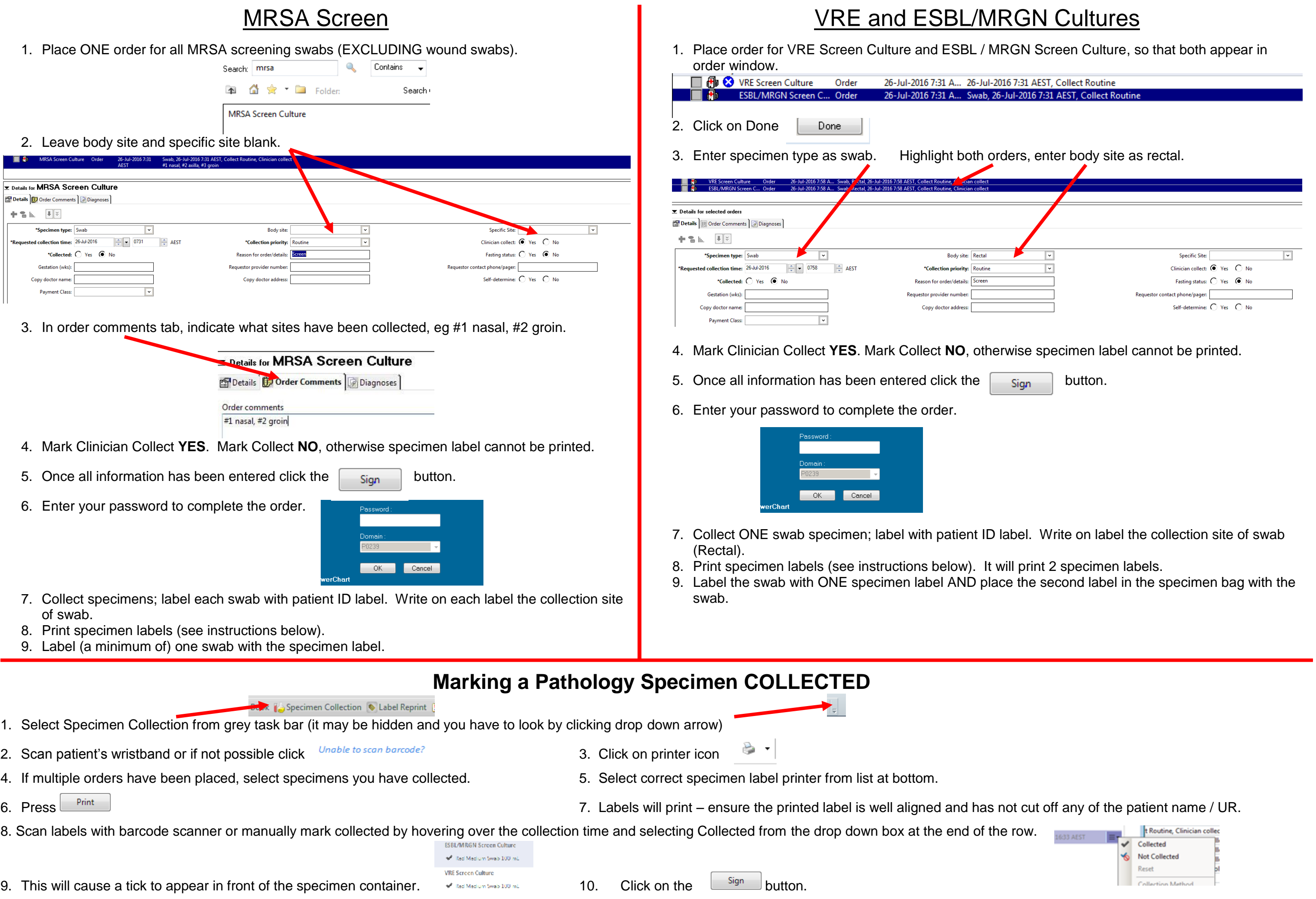

11. Label specimens. Include any unused specimen labels with specimens in specimen bag and send to Pathology.

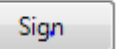